# **3 Linux**

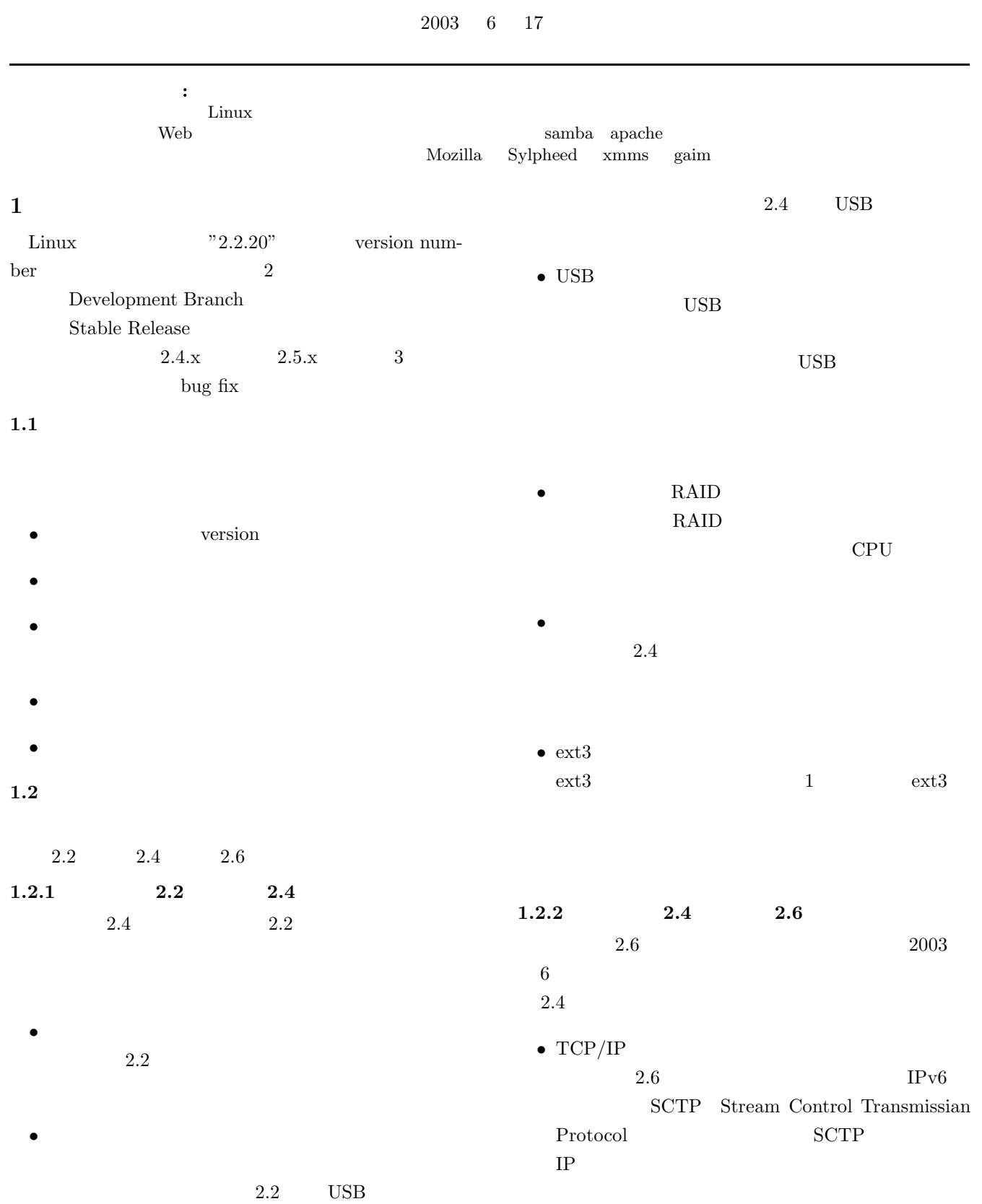

 $\overline{a}$ 

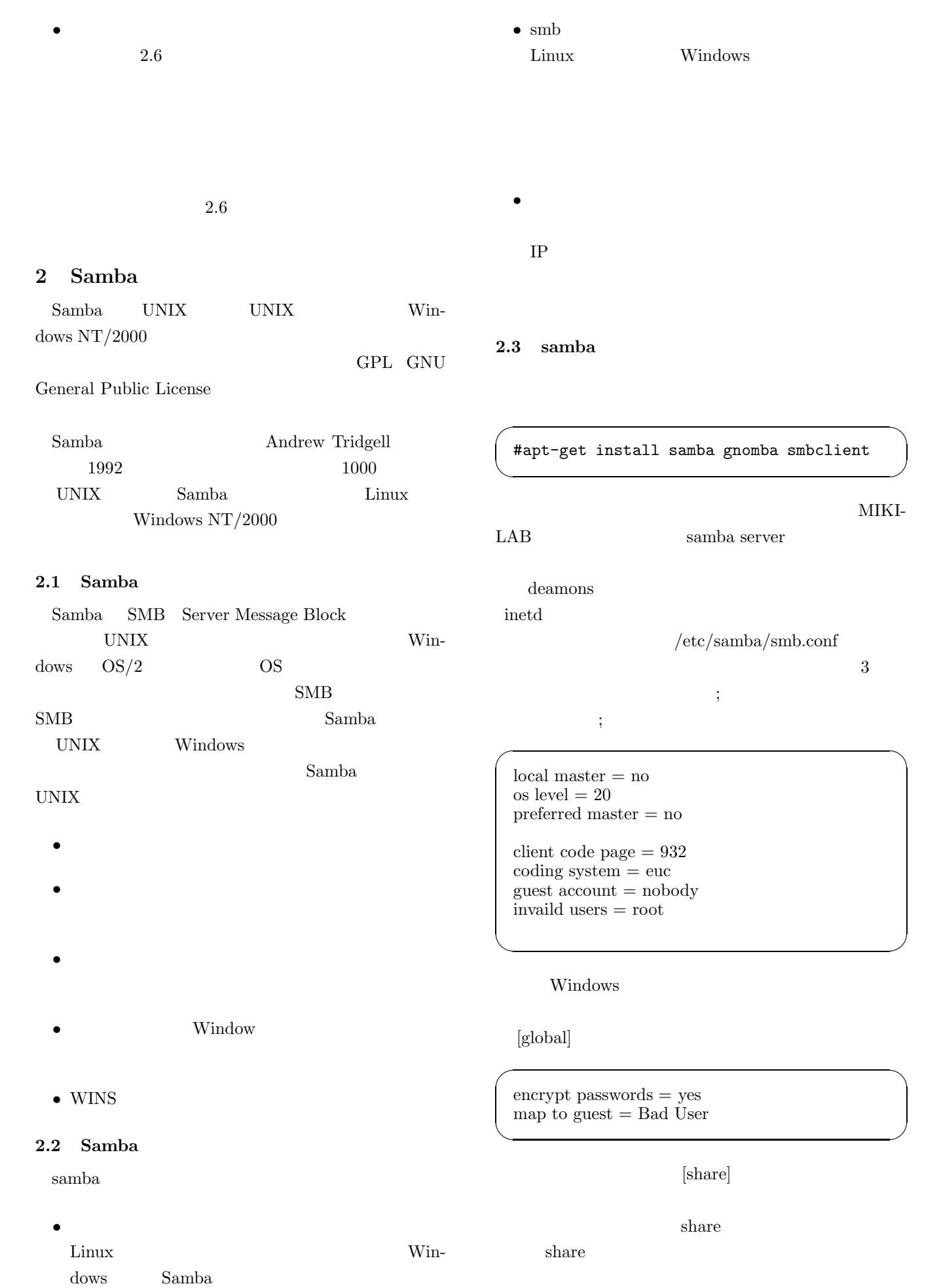

 $\sqrt{2\pi i}$ **3.2** Apache [share] • **•**  $\mathbf{r} = \mathbf{r} \cdot \mathbf{r}$ path=/home/arakuta/share/ browseable=yes Apache readonly=no **The Second Linux** public=yes writable=yes Apache create mask=0777 Web directory mask=0777 guest only=yes *•* 高い信頼性 guest ok=yes Apache 6  $\qquad \qquad \qquad$ Apache samba Web  $\hspace{1cm}$  $\overline{\phantom{a}}$ #/etc/init.d/samba restart 3.3 Apache  $\qquad \qquad \qquad$ 3.3.1 Apache 2.4 SMB  $\frac{1}{\sqrt{2\pi}}$ SMB UNIX  $\overline{\phantom{a}}$ apt-get install apache ✒ ✑  $smbmut$  hello4 IP 192.168.6.125 /home/orito/share URL http://192.168.6.125:80  $\sim$  $[192.168.6.125(IP) 80($ \$ smbmount //hello4/share smbmnt  $\overline{\mathbb{R}}$   $\mathbb{R}$   $\mathbb{R}$   $\mathbb{R}$ ✒ ✑ Welcome to Your New Home in Cyberspace! accholder page installed by the <mark>Debian</mark> release of the A<mark>quache</mark> Web serve.<br>ant to replace this as soon as possible with your own web pages, of cour **DER** This computer has installed the Debian GNU/L inux operating system<br>want to report something about this host's behavior or domain, please **The for how to do t**  $\sqrt{ }$ \$ smbumount smbmnt  $\qquad \qquad \qquad$ you find a bug in this Apache package, or in **3 Apache** Fig. 1 Apache 3.1 Apache Apache NCSA httpd 1.3 1995 URL  $\qquad \qquad$  Fig. 2 Web Apache UNIX local WEB OS Windows Apache Fig. 2 mikilab index.html http.conf Apache NCSA Fig.  $1$ httpd on the contract of the contract of the contract of the contract of the contract of the contract of the contract of the contract of the contract of the contract of the contract of the contract of the contract of the c  $index.html$  WEB  $(path)$ 3.3.2 http.conf Apache /etc/apache http.conf Web  $\hspace{1cm}$ http.conf  $Web$ Microsoft IIS Internet Information Server

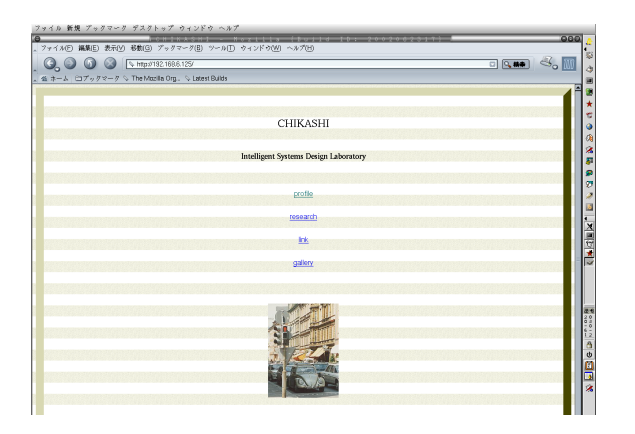

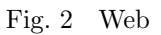

## **4.1 Mozilla**

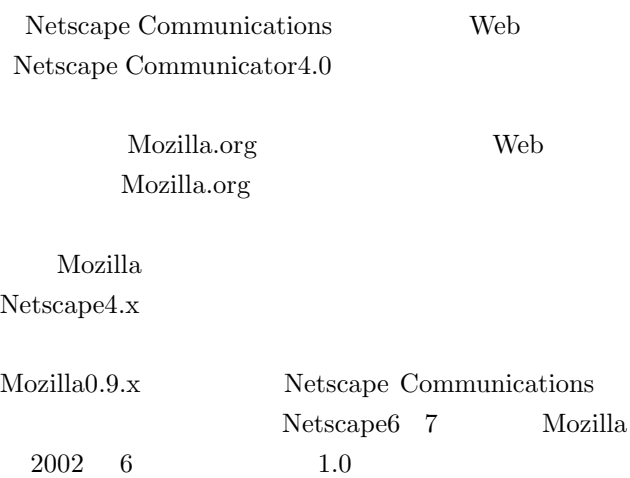

 $1.4$ 

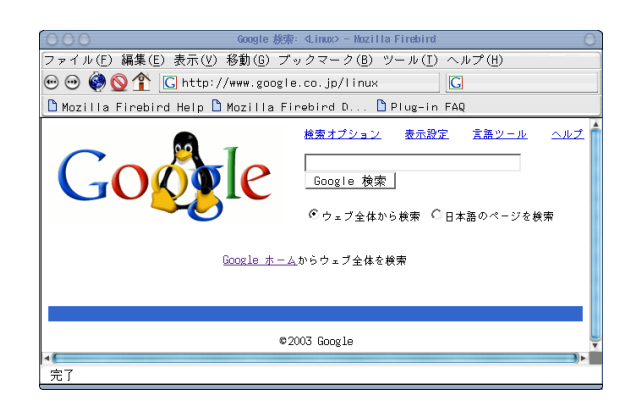

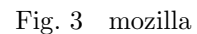

 $\overline{\phantom{a}}$ 

## **4.2 Sylpheed**

Sylpheed

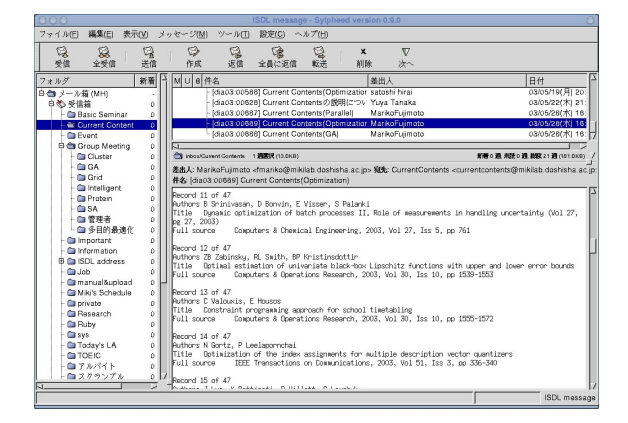

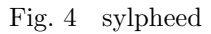

*•* Timeout

Timeout 300

*•* Maxclient www **www** 

 $\begin{tabular}{ll} \bf MaxClient~150 & \tt 150 \\ \end{tabular}$ 

*•* Port

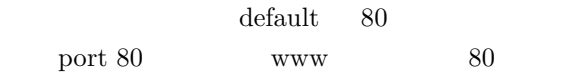

*•* DocumentRoot

DocumentRoot /var/www/  $\frac{1}{\sqrt{2\pi}}$  /var/www index.html

*•* ScriptAilis  $CGI$ 

> ScriptAlias /cgi-bin/ /usr/lib/cgi-bin/  $/\text{usr}/\text{lib}/\text{cgi-bin}$  CGI

## **4 Linux**

Apatch Samba Linux

#### **4.3 xmms**

GTK+ MP3 x11amp という名前であったが改名された.GNOME Windows Winamp

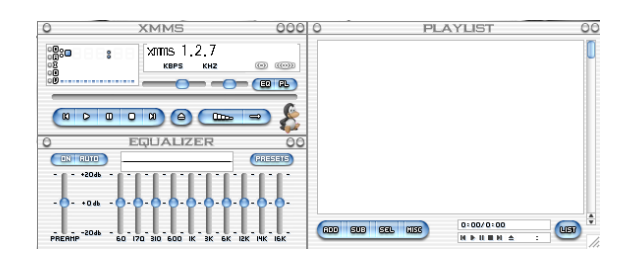

Fig. 5 xmms

#### **4.4 gaim**

 $gaim$ 

Yahoo! MSN ICQ IRC saim Windows Messenger

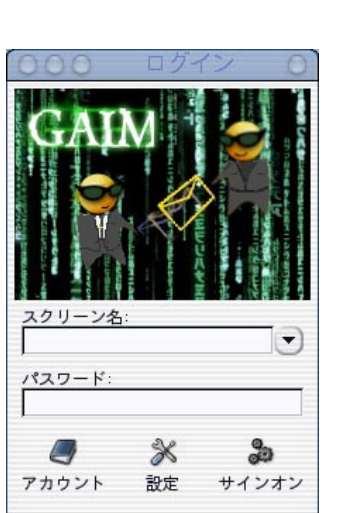

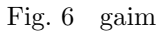

## **4.5 GNOME**

GNOME GNU Network Object Environment

. GNU  $\,$  $GTK+1$ 

## **4.6 KDE**

いる.

KDE K Desktop Environment UNIX

KDE Project

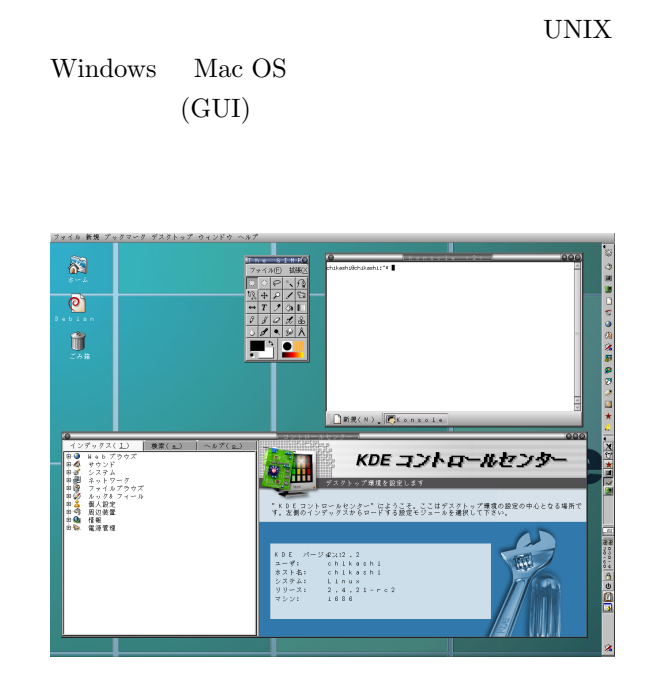

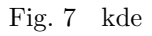

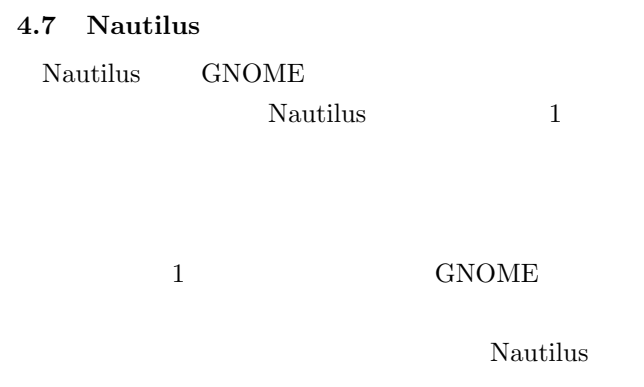

#### 1) Linux

2) UNIX Bruce Blinn SOFT BANK